# **Errors, Logs and Debugging in** *[BiocParallel](http://bioconductor.org/packages/BiocParallel)*

## **Valerie Obenchain and Martin Morgan**

**Edited: December 16, 2015; Compiled: September 23, 2024**

## **Contents**

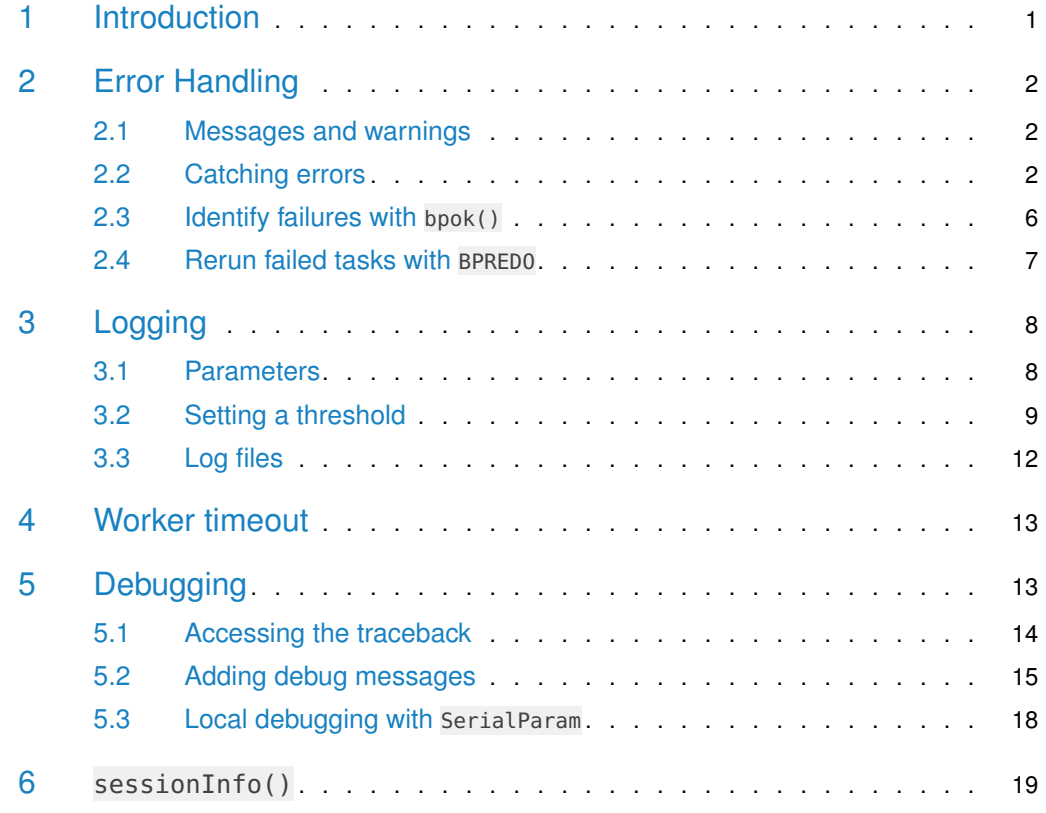

## <span id="page-0-0"></span>1 Introduction

This vignette is part of the [BiocParallel](http://bioconductor.org/packages/BiocParallel) package and focuses on error handling and logging. A section at the end demonstrates how the two can be used together as part of an effective debugging routine.

[BiocParallel](http://bioconductor.org/packages/BiocParallel) provides a unified interface to the parallel infrastructure in several packages including [snow](https://CRAN.R-project.org/package=snow), [parallel](https://CRAN.R-project.org/package=parallel), [batchtools](https://CRAN.R-project.org/package=batchtools) and [foreach](https://CRAN.R-project.org/package=foreach). When implementing error handling in [BiocParallel](http://bioconductor.org/packages/BiocParallel) the primary goals were to enable the return of partial results when an error is thrown (vs just the error) and to establish logging on the workers. In cases where error handling existed, such as *[batchtools](https://CRAN.R-project.org/package=batchtools)* and *[foreach](https://CRAN.R-project.org/package=foreach)*, those behaviors were preserved. Clusters created with [snow](https://CRAN.R-project.org/package=snow) and [parallel](https://CRAN.R-project.org/package=parallel) now have flexible error handling and logging available through SnowParam and MulticoreParam objects.

In this document the term "job" is used to describe a single call to a  $bp*apply$  function (e.g., the X in bplapply). A "job" consists of one or more "tasks", where each "task" is run separately on a worker.

The BiocParallel package is available at bioconductor.org and can be downloaded via Bioc Manager::install:

```
if (!requireNamespace("BiocManager", quietly = TRUE))
   install.packages("BiocManager")
BiocManager::install("BiocParallel")
```
Load the package:

<span id="page-1-0"></span>library(BiocParallel)

## 2 Error Handling

## 2.1 Messages and warnings

<span id="page-1-1"></span>[BiocParallel](http://bioconductor.org/packages/BiocParallel) captures messages and warnings in each job, returning the output to the manager and reporting these to the user after the completion of the entire operation. Thus

res <- bplapply(1:2, function(i) { message(i); Sys.sleep(3) })

reports messages only after the entire bplapply() is complete.

It may be desired to output messages immediatly. Do this using sink(), as in the following example:

```
res <- bplapply(1:2, function(i) {
    sink(NULL, type = "message")
    message(i)
    Sys.sleep(3)
})
```
<span id="page-1-2"></span>This could be confusing when multiple workers write messages at the same time –the messages will be interleaved in an arbitrary way – or when the workers are not all running on the same computer (e.g., with SnowParam()) so should not be used in package code.

### 2.2 Catching errors

By default, *[BiocParallel](http://bioconductor.org/packages/BiocParallel)* attempts all computations and returns any warnings and errors along with successful results. The stop.on.error field controls if the job is terminated as soon as one task throws an error. This is useful when debugging or when running large jobs (many tasks) and you want to be notified of an error before all runs complete.

stop.on.error is TRUE by default.

```
param <- SnowParam()
param
## class: SnowParam
## bpisup: FALSE; bpnworkers: 2; bptasks: 0; bpjobname: BPJOB
## bplog: FALSE; bpthreshold: INFO; bpstopOnError: TRUE
## bpRNGseed: ; bptimeout: NA; bpprogressbar: FALSE
## bpexportglobals: TRUE; bpexportvariables: TRUE; bpforceGC: FALSE
## bpfallback: TRUE
## bplogdir: NA
## bpresultdir: NA
## cluster type: SOCK
```
The field can be set when constructing the param or modified with the bpstopOnError accessor.

```
param <- SnowParam(2, stop.on.error = TRUE)
param
## class: SnowParam
## bpisup: FALSE; bpnworkers: 2; bptasks: 0; bpjobname: BPJOB
## bplog: FALSE; bpthreshold: INFO; bpstopOnError: TRUE
## bpRNGseed: ; bptimeout: NA; bpprogressbar: FALSE
## bpexportglobals: TRUE; bpexportvariables: TRUE; bpforceGC: FALSE
## bpfallback: TRUE
## bplogdir: NA
## bpresultdir: NA
## cluster type: SOCK
bpstopOnError(param) <- FALSE
```
In this example  $X$  is length 6. By default, the elements of  $X$  are divided as evenly as possible over the number of workers and run in chunks. The number of tasks is set equal to the length of X which forces each element of X to be executed separately (6 tasks).

```
X <- list(1, "2", 3, 4, 5, 6)
param <- SnowParam(3, tasks = length(X), stop.on.error = TRUE)
```
Tasks 1, 2, and 3 are assigned to the three workers, and are evaluated. Task 2 fails, stopping further computation. All successfully completed tasks are returned and can be accessed by 'bpresult'. Usually, this means that the results of tasks 1, 2, and 3 will be returned.

```
result <- tryCatch({
    bplapply(X, sqrt, BPPARAM = param)
}, error=identity)
result
## <bplist_error: BiocParallel errors
## 1 remote errors, element index: 2
## 3 unevaluated and other errors
## first remote error:
## Error in FUN(...): non-numeric argument to mathematical function
## >## results and errors available as 'bpresult(x)'
```

```
bpresult(result)
## [[1]]
## [1] 1
##
## [[2]]
## <remote_error in FUN(...): non-numeric argument to mathematical function>
## traceback() available as 'attr(x, "traceback")'
##
## [[3]]
## [1] 1.732051
##
## [[4]]
## <unevaluated_error: not evaluated due to previous error>
##
## [[5]]
## <unevaluated_error: not evaluated due to previous error>
##
## [[6]]
## <unevaluated_error: not evaluated due to previous error>
##
## attr(,"REDOENV")
## <environment: 0x557ccb2bb880>
```
Using stop.on.error=FALSE, all tasks are evaluated.

```
X <- list("1", 2, 3, 4, 5, 6)
param <- SnowParam(3, tasks = length(X), stop.on.error = FALSE)
result <- tryCatch({
    bplapply(X, sqrt, BPPARAM = param)
}, error=identity)
result
## <bplist_error: BiocParallel errors
## 1 remote errors, element index: 1
## 0 unevaluated and other errors
## first remote error:
## Error in FUN(...): non-numeric argument to mathematical function
## >
# results and errors available as 'bpresult(x)'
bpresult(result)
## [[1]]
## <remote_error in FUN(...): non-numeric argument to mathematical function>
## traceback() available as 'attr(x, "traceback")'
##
## [[2]]
## [1] 1.414214
##
## [[3]]
## [1] 1.732051
##
```

```
## [[4]]
## [1] 2
##
## [[5]]
## [1] 2.236068
##
## [[6]]
## [1] 2.44949
##
## attr(,"REDOENV")
## <environment: 0x557ccb187550>
```
bptry() is a convenient way of trying to evaluate a bpapply-like expression, returning the evaluated results without signalling an error.

```
bptry({
    bplapply(X, sqrt, BPPARAM=param)
})
## [[1]]
## <remote_error in FUN(...): non-numeric argument to mathematical function>
## traceback() available as 'attr(x, "traceback")'
##
## [[2]]
## [1] 1.414214
##
## [[3]]
## [1] 1.732051
##
## [[4]]
## [1] 2
##
## [[5]]
## [1] 2.236068
##
## [[6]]
## [1] 2.44949
##
## attr(,"REDOENV")
## <environment: 0x557ccb198018>
```
In the next example the elements of  $X$  are grouped instead of run separately. The default value for tasks is 0 which means 'X' is split as evenly as possible across the number of workers. There are 3 workers so the first task consists of list(1, 2), the second is list("3", 4) and the third is list(5, 6).

```
X <- list(1, 2, "3", 4, 5, 6)
param <- SnowParam(3, stop.on.error = TRUE)
```
The output shows an error in when evaluating the third element, but also that the fourth element, in the same chunk as 3, was not evaluated. All elements are evaluated because they were assigned to workers before the first error occurred.

```
bptry(bplapply(X, sqrt, BPPARAM = param))## [[1]]
## [1] 1
##
## [[2]]
## [1] 1.414214
##
## [[3]]
## <remote_error in FUN(...): non-numeric argument to mathematical function>
## traceback() available as 'attr(x, "traceback")'
##
## [[4]]
## <unevaluated_error: not evaluated due to previous error>
##
## [[5]]
## [1] 2.236068
##
## [[6]]
## [1] 2.44949
##
## attr(,"REDOENV")
## <environment: 0x557ccb2b4808>
```
Side Note: Results are collected from workers as they finish which is not necessarily the same order in which they were loaded. Depending on how tasks are divided it is possible that the task with the error completes after all others so essentially all workers complete before the job is stopped. In this situation the output includes all results along with the error message and it may appear that stop.on.error=TRUE did not stop the job soon enough. This is just a heads up that the usefulness of stop.on.error=TRUE may vary with run time and distribution of tasks over workers.

### 2.3 Identify failures with bpok()

<span id="page-5-0"></span>The bpok() function is a quick way to determine which (if any) tasks failed. In this example we use bptry() to retrieve the partially evaluated expression, including the failed elements.

```
param <- SnowParam(2, stop.on.error=FALSE)
result <- bptry(bplapply(list(1, "2", 3), sqrt, BPPARAM=param))
```
bpok returns TRUE if the task was successful.

bpok(result) ## [1] TRUE FALSE TRUE

Once errors are identified with bpok the traceback can be retrieved with the attr function. This is possible because errors are returned as condition objects with the traceback as an attribute.

```
attr(result[[which(!bpok(result))]], "traceback")
## [1] "3: handle_error(e)"
```

```
## [2] "2: h(simpleError(msg, call))"
## [3] "1: .handleSimpleError(function (e) "
## [4] " {"
## [5] " annotated_condition <- handle_error(e)"
## [6] " stop(annotated_condition)"
## [7] " }, \"non-numeric argument to mathematical function\", base::quote(FUN(...)))"
```
<span id="page-6-0"></span>Note that the traceback has been modified from the full traceback provided by  $*R*$  to include only the calls from the time the bplapply FUN is evaluated.

#### 2.4 Rerun failed tasks with BPREDO

Tasks can fail due to hardware problems or bugs in the input data. The [BiocParallel](http://bioconductor.org/packages/BiocParallel) functions support a BPREDO (re-do) argument for recomputing only the tasks that failed. A list of partial results and errors is supplied to BPREDO in a second call to the function. The failed elements are identified, recomputed and inserted into the original results.

The bug in this example is the second element of 'X' which is a character when it should be numeric.

```
X < list(1, "2", 3)
param <- SnowParam(2, stop.on.error=FALSE)
result <- bptry(bplapply(X, sqrt, BPPARAM=param))
result
## [[1]]
## [1] 1
##
## [[2]]
## <remote_error in FUN(...): non-numeric argument to mathematical function>
## traceback() available as 'attr(x, "traceback")'
##
## [[3]]
## [1] 1.732051
##
## attr(,"REDOENV")
## <environment: 0x557ccb323468>
```
First fix the input data.

 $X.reado < -list(1, 2, 3)$ 

Repeat the call to bplapply this time supplying the partial results as BPREDO. Only the failed calculations are computed, in the present case requiring only one worker.

```
bplapply(X.redo, sqrt, BPREDO=result, BPPARAM=param)
## [[1]]
## [1] 1
##
## [[2]]
## [1] 1.414214
##
```
<span id="page-7-0"></span>## [[3]] ## [1] 1.732051

## 3 Logging

<span id="page-7-1"></span>NOTE: Logging as described in this section is supported for SnowParam, MulticoreParam and SerialParam.

#### 3.1 Parameters

Logging in [BiocParallel](http://bioconductor.org/packages/BiocParallel) is controlled by 3 fields in the BiocParallelParam:

log: TRUE or FALSE logdir: location to write log file threshold: one of "TRACE", "DEBUG", "INFO", "WARN", "ERROR", "FATAL"

When log = TRUE the *[futile.logger](https://CRAN.R-project.org/package=futile.logger)* package is loaded on each worker. *[BiocParallel](http://bioconductor.org/packages/BiocParallel)* uses a custom script on the workers to collect log messages as well as additional statistics such as gc, runtime and node information. Output to stderr and stdout is also captured.

By default log is FALSE and threshold is INFO.

```
param <- SnowParam(stop.on.error=FALSE)
param
## class: SnowParam
## bpisup: FALSE; bpnworkers: 2; bptasks: 0; bpjobname: BPJOB
## bplog: FALSE; bpthreshold: INFO; bpstopOnError: FALSE
## bpRNGseed: ; bptimeout: NA; bpprogressbar: FALSE
## bpexportglobals: TRUE; bpexportvariables: TRUE; bpforceGC: FALSE
## bpfallback: TRUE
## bplogdir: NA
## bpresultdir: NA
## cluster type: SOCK
```
Turn logging on and set the threshold to TRACE.

```
bplog(param) <- TRUE
bpthreshold(param) <- "TRACE"
param
## class: SnowParam
## bpisup: FALSE; bpnworkers: 2; bptasks: 0; bpjobname: BPJOB
## bplog: TRUE; bpthreshold: TRACE; bpstopOnError: FALSE
## bpRNGseed: ; bptimeout: NA; bpprogressbar: FALSE
## bpexportglobals: TRUE; bpexportvariables: TRUE; bpforceGC: FALSE
## bpfallback: TRUE
## bplogdir: NA
## bpresultdir: NA
## cluster type: SOCK
```
#### 3.2 Setting a threshold

All thresholds defined in *[futile.logger](https://CRAN.R-project.org/package=futile.logger)* are supported: FATAL, ERROR, WARN, INFO, DEBUG and TRACE. All messages greater than or equal to the severity of the threshold are shown. For example, a threshold of INFO will print all messages tagged as FATAL, ERROR, WARN and INFO.

Because the default threshold is INFO it catches the ERROR-level message thrown when attempting the square root of a character ("2").

```
tryCatch({
    bplapply(list(1, "2", 3), sqrt, BPPARAM = param)
}, error=function(e) invisible(e))
## ############### LOG OUTPUT ###############
## Task: 2
## Node: 1
## Timestamp: 2024-09-23 05:33:21.160102
## Success: TRUE
##
## Task duration:
## user system elapsed
## 0.038 0.005 0.043
##
## Memory used:
## used (Mb) gc trigger (Mb) max used (Mb)
## Ncells 7367196 393.5 13415258 716.5 8645421 461.8
## Vcells 13106018 100.0 22430331 171.2 15453586 118.0
##
## Log messages:
## INFO [2024-09-23 05:33:21] loading futile.logger package
##
## stderr and stdout:
## ############### LOG OUTPUT ###############
## Task: 1
## Node: 2
## Timestamp: 2024-09-23 05:33:21.607088
## Success: FALSE
##
## Task duration:
## user system elapsed
## 0.038 0.009 0.047
##
## Memory used:
## used (Mb) gc trigger (Mb) max used (Mb)
## Ncells 7367810 393.5 13415258 716.5 8645421 461.8
## Vcells 13107445 100.1 22430331 171.2 15453586 118.0
##
## Log messages:
## INFO [2024-09-23 05:33:21] loading futile.logger package
```
## ERROR [2024-09-23 05:33:21] non-numeric argument to mathematical function ## ## stderr and stdout:

All user-supplied messages written in the *[futile.logger](https://CRAN.R-project.org/package=futile.logger)* syntax are also captured. This function performs argument checking and includes a couple of WARN and DEBUG-level messages.

```
FUN <- function(i) {
  futile.logger::flog.debug(paste("value of 'i':", i))
  if (!length(i)) {
      futile.logger::flog.warn("'i' has length 0")
      NA
  } else if (!is(i, "numeric")) {
      futile.logger::flog.debug("coercing 'i' to numeric")
      as.numeric(i)
  } else {
      i
  }
}
```
Turn logging on and set the threshold to WARN.

```
param <- SnowParam(2, log = TRUE, threshold = "WARN", stop.on.error=FALSE)
result <- bplapply(list(1, "2", integer()), FUN, BPPARAM = param)
## ############### LOG OUTPUT ###############
## Task: 1
## Node: 2
## Timestamp: 2024-09-23 05:33:24.755493
## Success: TRUE
##
## Task duration:
## user system elapsed
## 1.030 0.042 1.072
##
## Memory used:
## used (Mb) gc trigger (Mb) max used (Mb)
## Ncells 7368803 393.6 13415258 716.5 8645421 461.8
## Vcells 13109716 100.1 22430331 171.2 15453586 118.0
##
## Log messages:
##
##
## stderr and stdout:
## ############### LOG OUTPUT ###############
## Task: 2
## Node: 1
## Timestamp: 2024-09-23 05:33:25.202461
## Success: TRUE
##
## Task duration:
```

```
## user system elapsed
## 1.053 0.042 1.095
##
## Memory used:
## used (Mb) gc trigger (Mb) max used (Mb)
## Ncells 7368826 393.6 13415258 716.5 8645421 461.8
## Vcells 13109776 100.1 22430331 171.2 15453586 118.0
##
## Log messages:
## WARN [2024-09-23 05:33:24] 'i' has length 0
##
## stderr and stdout:
simplify2array(result)
```
Changing the threshold to DEBUG catches both WARN and DEBUG messages.

```
param <- SnowParam(2, log = TRUE, threshold = "DEBUG", stop.on.error=FALSE)
result <- bplapply(list(1, "2", integer()), FUN, BPPARAM = param)
## ############### LOG OUTPUT ###############
## Task: 2
## Node: 1
## Timestamp: 2024-09-23 05:33:28.376143
## Success: TRUE
##
## Task duration:
## user system elapsed
## 1.070 0.039 1.109
##
## Memory used:
## used (Mb) gc trigger (Mb) max used (Mb)
## Ncells 7368738 393.6 13415258 716.5 8645421 461.8
## Vcells 13109936 100.1 22430331 171.2 15453586 118.0
##
## Log messages:
## INFO [2024-09-23 05:33:27] loading futile.logger package
## DEBUG [2024-09-23 05:33:28] value of 'i':
## WARN [2024-09-23 05:33:28] 'i' has length 0
##
## stderr and stdout:
## ############### LOG OUTPUT ###############
## Task: 1
## Node: 2
## Timestamp: 2024-09-23 05:33:28.843905
## Success: TRUE
##
## Task duration:
## user system elapsed
## 1.065 0.044 1.109
```
## ## Memory used: ## used (Mb) gc trigger (Mb) max used (Mb) ## Ncells 7368763 393.6 13415258 716.5 8645421 461.8 ## Vcells 13110018 100.1 22430331 171.2 15453586 118.0 ## ## Log messages: ## INFO [2024-09-23 05:33:27] loading futile.logger package ## DEBUG [2024-09-23 05:33:28] value of 'i': 1 ## DEBUG [2024-09-23 05:33:28] value of 'i': 2 ## DEBUG [2024-09-23 05:33:28] coercing 'i' to numeric ## ## stderr and stdout: simplify2array(result)

#### 3.3 Log files

<span id="page-11-0"></span>When log == TRUE, log messages are written to the console by default. If logdir is given the output is written out to files, one per task. File names are prefixed with the name in bpjobname(BPPARAM); default is 'BPJOB'.

```
param <- SnowParam(2, log = TRUE, threshold = "DEBUG", logdir = tempdir())
res <- bplapply(list(1, "2", integer()), FUN, BPPARAM = param)
## loading futile.logger on workers
list.files(bplogdir(param))
## [1] "BPJOB.task1.log" "BPJOB.task2.log"
```
Read in BPJOB.task2.log:

```
readLines(paste0(bplogdir(param), "/BPJOB.task2.log"))
```

```
## [1] "############### LOG OUTPUT ###############"
## [2] "Task: 2"
## [3] "Node: 2"
## [4] "Timestamp: 2015-07-08 09:03:59"
## [5] "Success: TRUE"
## [6] "Task duration: "
## [7] " user system elapsed "
## [8] " 0.009 0.000 0.011 "
## [9] "Memory use (gc): "
## [10] " used (Mb) gc trigger (Mb) max used (Mb)"
## [11] "Ncells 325664 17.4 592000 31.7 393522 21.1"
## [12] "Vcells 436181 3.4 1023718 7.9 530425 4.1"
## [13] "Log messages:"
## [14] "DEBUG [2015-07-08 09:03:59] value of 'i': 2"
## [15] "INFO [2015-07-08 09:03:59] coercing to numeric"
## [16] "DEBUG [2015-07-08 09:03:59] value of 'i': "
## [17] "WARN [2015-07-08 09:03:59] 'i' is missing"
## [18] ""
## [19] "stderr and stdout:"
```
<span id="page-12-0"></span>## [20] "character(0)"

## 4 Worker timeout

NOTE: timeout is supported for SnowParam and MulticoreParam.

For long running jobs or untested code it can be useful to set a time limit. The timeout field is the time, in seconds, allowed for each worker to complete a task; default is Inf. If the task takes longer than timeout a timeout error is returned.

Time can be changed during param construction with the timeout arg,

```
param <- SnowParam(timeout = 20, stop.on.error=FALSE)
param
## class: SnowParam
## bpisup: FALSE; bpnworkers: 2; bptasks: 0; bpjobname: BPJOB
## bplog: FALSE; bpthreshold: INFO; bpstopOnError: FALSE
## bpRNGseed: ; bptimeout: 20; bpprogressbar: FALSE
## bpexportglobals: TRUE; bpexportvariables: TRUE; bpforceGC: FALSE
## bpfallback: TRUE
## bplogdir: NA
## bpresultdir: NA
## cluster type: SOCK
```
or with the bptimeout setter:

```
param <- SnowParam(timeout = 2, stop.on.error=FALSE)
fun <- function(i) {
  Sys.sleep(i)
 i
}
bptry(bplapply(1:3, fun, BPPARAM = param))
## [[1]]
## [1] 1
##
## [[2]]
## [1] 2
##
## [[3]]
## [1] 3
```
## <span id="page-12-1"></span>5 Debugging

<span id="page-12-2"></span>Effective debugging strategies vary by problem and often involve a combination of error handling and logging techniques. In general, when debugging  $R$ -generated errors the traceback is often the best place to start followed by adding debug messages to the worker function. When trouble shooting unexpected behavior (i.e., not a formal error or warning) adding debug messages or switching to SerialParam are good approaches. Below is an overview of these different strategies.

### 5.1 Accessing the traceback

The traceback is a good place to start when tracking down  $R$ -generated errors. Because the function is executed on the workers it's not accessible for interactive debugging with functions such as trace or debug. The traceback provides a snapshot of the state of the worker at the time the error was thrown.

This function takes the square root of the absolute value of a vector.

```
fun1 <- function(x) {
    v < -\text{abs}(x)sapply(1:length(v), function(i) sqrt(v[i]))
}
```
Calling "fun1" with a character throws an error:

```
param <- SnowParam(stop.on.error=FALSE)
result <- bptry({
    bplapply(list(c(1,3), 5, "6"), fun1, BPPARAM = param)
})
result
## [[1]]
## [1] 1.000000 1.732051
##
## [[2]]
## [1] 2.236068
##
## [[3]]
## <remote_error in abs(x): non-numeric argument to mathematical function>
## traceback() available as 'attr(x, "traceback")'
##
## attr(,"REDOENV")
## <environment: 0x11bdb3a18>
Identify which elements failed with bpok:
bpok(result)
## [1] TRUE TRUE FALSE
The error (i.e., third element of "res") is a condition object:
is(result[[3]], "condition")
## [1] TRUE
The traceback is an attribute of the condition and can be accessed with the attr function.
cat(attr(result[[3]], "traceback"), sep = "\n")
## 4: handle_error(e)
## 3: h(simpleError(msg, call))
## 2: .handleSimpleError(function (e)
## {
## annotated_condition <- handle_error(e)
## stop(annotated_condition)
## }, "non-numeric argument to mathematical function", base::quote(abs(x))) at #2
```
## 1: FUN(...)

<span id="page-14-0"></span>In this example the error occurs in FUN; lines 2, 3, 4 involve error handling.

### 5.2 Adding debug messages

When a numeric() is passed to "fun1" no formal error is thrown but the length of the second list element is 2 when it should be 1.

bplapply(list( $c(1,3)$ , numeric(), 6), fun1, BPPARAM = param)

```
## [[1]]
## [1] 1.000000 1.732051
##
## [[2]]
## [[2]][[1]]
## [1] NA
##
## [[2]][[2]]
## numeric(0)
##
## [[3]]
## [1] 2.44949
```
Without a formal error we have no traceback so we'll add a few debug messages. The [futile.logger](https://CRAN.R-project.org/package=futile.logger) syntax tags messages with different levels of severity. A message created with flog.debug will only print if the threshold is DEBUG or lower. So in this case it will catch both INFO and DEBUG messages.

"fun2" has debug statements that show the value of 'x', length of 'v' and the index 'i'.

```
fun2 <- function(x) {
    v < -abs(x)futile.logger::flog.debug(
     past\Theta("'x' = ", paste(x, collapse", "); ": length(v) = ", length(v)))
    sapply(1:length(v), function(i) {
     futile.logger::flog.info(paste0("'i' = ", i))
      sqrt(v[i])
    })
}
```
Create a param that logs at a threshold level of DEBUG.

```
param <- SnowParam(3, log = TRUE, threshold = "DEBUG")
res <- bplapply(list(c(1,3), numeric(), 6), fun2, BPPARAM = param)
## ############### LOG OUTPUT ###############
## Task: 2
## Node: 2
## Timestamp: 2024-09-23 05:33:38.319801
## Success: TRUE
##
```

```
## Task duration:
## user system elapsed
## 1.061 0.050 1.113
##
## Memory used:
## used (Mb) gc trigger (Mb) max used (Mb)
## Ncells 7368867 393.6 13415258 716.5 8645421 461.8
## Vcells 13110760 100.1 22430331 171.2 15453586 118.0
##
## Log messages:
## INFO [2024-09-23 05:33:37] loading futile.logger package
## DEBUG [2024-09-23 05:33:38] 'x' = : length(v) = 0
## INFO [2024-09-23 05:33:38] 'i' = 1
## INFO [2024-09-23 05:33:38] 'i' = 0
##
## stderr and stdout:
## ############### LOG OUTPUT ###############
## Task: 3
## Node: 1
## Timestamp: 2024-09-23 05:33:38.897628
## Success: TRUE
##
## Task duration:
## user system elapsed
## 1.598 0.068 1.666
##
## Memory used:
## used (Mb) gc trigger (Mb) max used (Mb)
## Ncells 7368894 393.6 13415258 716.5 8645421 461.8
## Vcells 13110828 100.1 22430331 171.2 15453586 118.0
##
## Log messages:
## INFO [2024-09-23 05:33:37] loading futile.logger package
## DEBUG [2024-09-23 05:33:38] 'x' = 6: length(v) = 1
## INFO [2024-09-23 05:33:38] 'i' = 1
##
## stderr and stdout:
## ############### LOG OUTPUT ###############
## Task: 1
## Node: 3
## Timestamp: 2024-09-23 05:33:39.35015
## Success: TRUE
##
## Task duration:
## user system elapsed
## 1.608 0.061 1.670
##
## Memory used:
## used (Mb) gc trigger (Mb) max used (Mb)
## Ncells 7368916 393.6 13415258 716.5 8645421 461.8
```

```
## Vcells 13110911 100.1 22430331 171.2 15453586 118.0
##
## Log messages:
## INFO [2024-09-23 05:33:37] loading futile.logger package
## DEBUG [2024-09-23 05:33:38] 'x' = 1,3: length(v) = 2
## INFO [2024-09-23 05:33:38] 'i' = 1
## INFO [2024-09-23 05:33:38] 'i' = 2
##
## stderr and stdout:
```

```
res
```
The debug messages require close inspection, but focusing on task 2 we see

```
res
## ############### LOG OUTPUT ###############
## Task: 2
## Node: 2
## Timestamp: 2023-03-23 12:17:28.969158
## Success: TRUE
##
## Task duration:
## user system elapsed
## 0.156 0.005 0.163
##
## Memory used:
## used (Mb) gc trigger (Mb) limit (Mb) max used (Mb)
## Ncells 942951 50.4 1848364 98.8 NA 1848364 98.8
## Vcells 1941375 14.9 8388608 64.0 32768 2446979 18.7
##
## Log messages:
## INFO [2023-03-23 12:17:28] loading futile.logger package
## DEBUG [2023-03-23 12:17:28] 'x' = : length(v) = 0
## INFO [2023-03-23 12:17:28] 'i' = 1
## INFO [2023-03-23 12:17:28] 'i' = 0
##
## stderr and stdout:
```
This reveals the problem. The index for sapply is along 'v' which in this case has length 0. This forces 'i' to take values of '1' and '0' giving an output of length 2 for the second element (i.e., NA and numeric(0)).

<span id="page-17-0"></span>"fun2" can be fixed by using  $seq\_along(v)$  to create the index instead of 1: length(v).

#### 5.3 Local debugging with SerialParam

Errors that occur on parallel workers can be difficult to debug. Often the traceback sent back from the workers is too much to parse or not informative. We are also limited in that our interactive strategies of browser and trace are not available.

One option for further debugging is to run the code in serial with SerialParam. This removes the "parallel" component and is the same as running a straight \*apply function. This approach may not help if the problem was hardware related but can be very useful when the bug is in the  $R$  code.

We use the now familiar square root example with a bug in the second element of X.

```
res <- bptry({
    bplapply(list(1, "2", 3), sqrt,
             BPPARAM = SnowParam(3, stop.on.error=FALSE))
})
result
## [[1]]
## [1] 1
##
## [[2]]
## [1] 2
##
## [[3]]
## [1] NA
```
sqrt is an internal function. The problem is likely with our data going into the function and not the sqrt function itself. We can write a small wrapper around sqrt so we can see the input.

```
fun3 <- function(i) sqrt(i)
```
Debug the new function:

debug(fun3)

We want to recompute only elements that failed and for that we use the BPREDO argument. The BPPARAM has been changed to SerialParam so the job is run in the local workspace in serial.

```
> bplapply(list(1, "2", 3), fun3, BPREDO = result, BPPARAM = SerialParam())
Resuming previous calculation ...
debugging in: FUN(...)
debug: sqrt(i)
Browse[2]> objects()
[1] "i"
Browse[2]> i
[1] "2"
```
Browse[2]>

<span id="page-18-0"></span>The local browsing allowed us to see the problem input was the character "2".

## 6 sessionInfo()

#### toLatex(sessionInfo())

- R version 4.4.1 (2024-06-14), x86\_64-pc-linux-gnu
- Locale: LC\_CTYPE=en\_US.UTF-8, LC\_NUMERIC=C, LC\_TIME=en\_US.UTF-8, LC\_COLLATE=C, LC\_MONETARY=en\_US.UTF-8, LC\_MESSAGES=en\_US.UTF-8, LC\_PAPER=en\_US.UTF-8, LC\_NAME=C, LC\_ADDRESS=C, LC\_TELEPHONE=C, LC\_MEASUREMENT=en\_US.UTF-8, LC\_IDENTIFICATION=C
- Time zone: Etc/UTC
- TZcode source: system (glibc)
- Running under: Ubuntu 24.04.1 LTS
- Matrix products: default
- BLAS: /usr/lib/x86\_64-linux-gnu/openblas-pthread/libblas.so.3
- **LAPACK:** /usr/lib/x86\_64-linux-gnu/openblas-pthread/libopenblasp-r0.3.26.so ; LAPACK version3.12.0
- Base packages: base, datasets, grDevices, graphics, methods, stats, stats4, utils
- Other packages: Biobase 2.65.1, BiocGenerics 0.51.1, BiocParallel 1.39.0, BiocStyle 2.33.1, Biostrings 2.73.1, GenomeInfoDb 1.41.1, GenomicAlignments 1.41.0, GenomicRanges 1.57.1, IRanges 2.39.2, MatrixGenerics 1.17.0, RNAseqData.HNRNPC.bam.chr14 0.43.0, Rsamtools 2.21.1, S4Vectors 0.43.2, SummarizedExperiment 1.35.1, XVector 0.45.0, matrixStats 1.4.1
- Loaded via a namespace (and not attached): BiocManager 1.30.25, DelayedArray 0.31.11, GenomeInfoDbData 1.2.12, Matrix 1.7-0, R6 2.5.1, S4Arrays 1.5.7, SparseArray 1.5.37, UCSC.utils 1.1.0, abind 1.4-8, backports 1.5.0, base64url 1.4, batchtools 0.9.17, bitops 1.0-8, brew 1.0-10, bslib 0.8.0, buildtools 1.0.0, cachem 1.1.0, checkmate 2.3.2, cli 3.6.3, codetools 0.2-20, compiler 4.4.1, crayon 1.5.3, data.table 1.16.0, digest 0.6.37, evaluate 1.0.0, fastmap 1.2.0, fs 1.6.4, grid 4.4.1, highr 0.11, hms 1.1.3, htmltools 0.5.8.1, httr 1.4.7, jquerylib 0.1.4, jsonlite 1.8.9, knitr 1.48, lattice 0.22-6, lifecycle 1.0.4, maketools 1.3.0, parallel 4.4.1, pkgconfig 2.0.3, prettyunits 1.2.0, progress 1.2.3, rappdirs 0.3.3, rlang 1.1.4, rmarkdown 2.28, sass 0.4.9, snow 0.4-4, stringi 1.8.4, sys 3.4.2, tools 4.4.1, vctrs 0.6.5, withr 3.0.1, xfun 0.47, yaml 2.3.10, zlibbioc 1.51.1